## **Chapter 1: Instance and Devices**

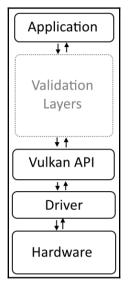

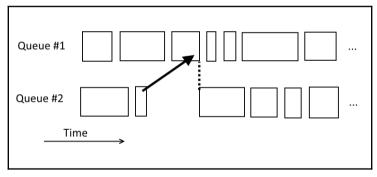

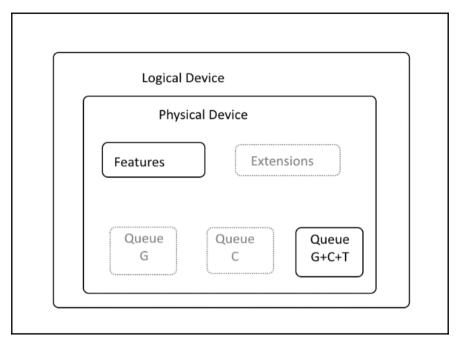

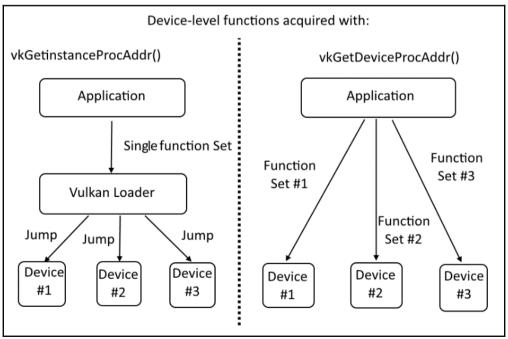

## **Chapter 2: Image Presentation**

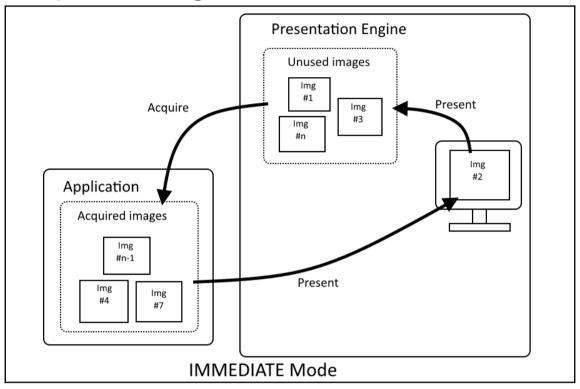

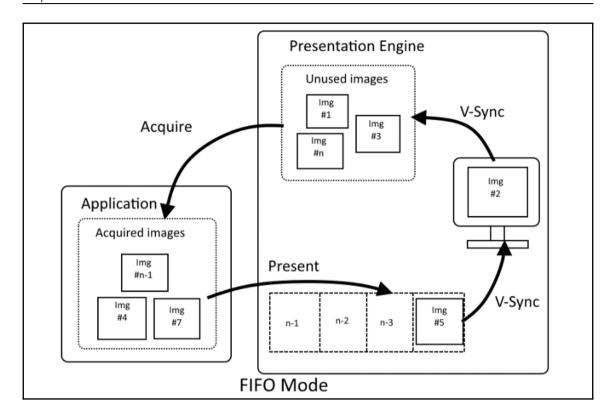

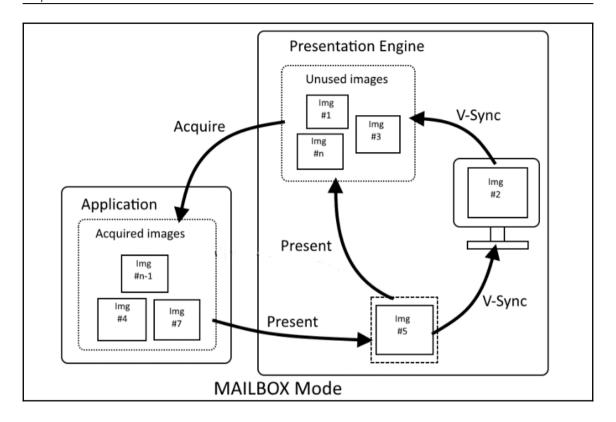

# **Chapter 3: Command Buffers and Synchronization**

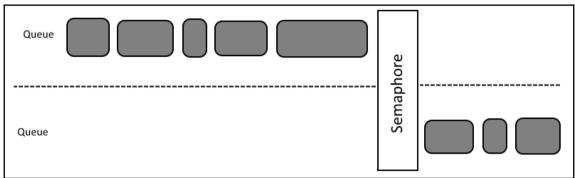

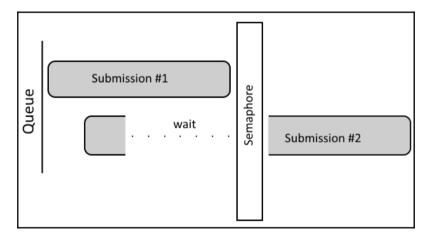

## **Chapter 4: Resources and Memory**

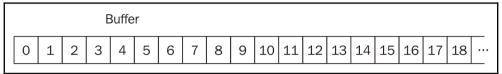

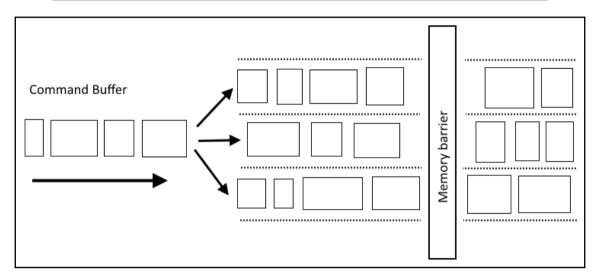

| Image  |    |    |    |        |   |   |   |   |   |   |   |   |   |   |    |    |    |    |  |
|--------|----|----|----|--------|---|---|---|---|---|---|---|---|---|---|----|----|----|----|--|
| Texels |    |    |    | Memory |   |   |   |   |   |   |   |   |   |   |    |    |    |    |  |
| 0      | 1  | 2  | 3  |        | 0 | 1 | 4 | 5 | 2 | 3 | 6 | 7 | 8 | 9 | 12 | 13 | 10 | 11 |  |
| 4      | 5  | 6  | 7  |        |   |   |   |   |   |   |   |   |   |   |    |    |    |    |  |
| 8      | 9  | 10 | 11 |        |   |   |   |   |   |   |   |   |   |   |    |    |    |    |  |
| 12     | 13 | 14 | 15 |        |   |   |   |   |   |   |   |   |   |   |    |    |    |    |  |

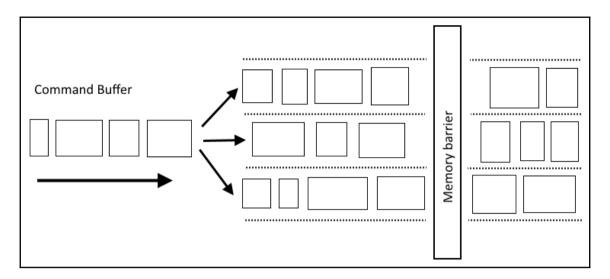

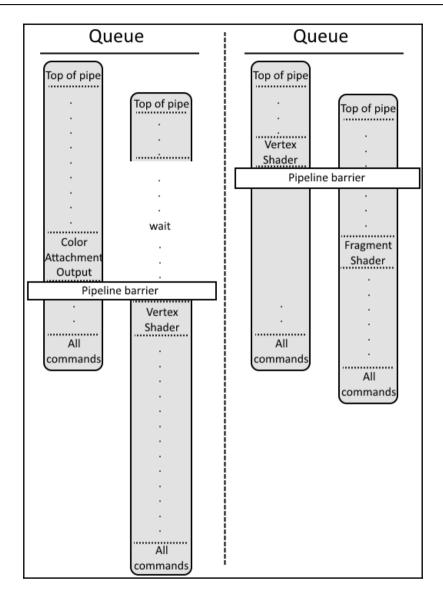

#### **Chapter 5: Descriptor Sets**

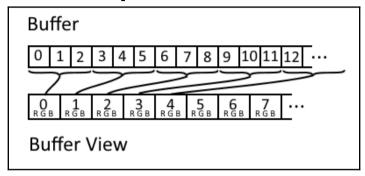

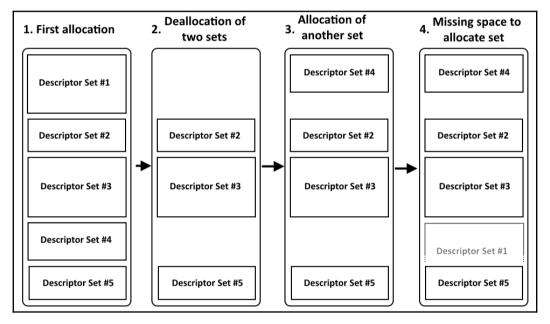

#### **Chapter 6: Render Passes and Framebuffers**

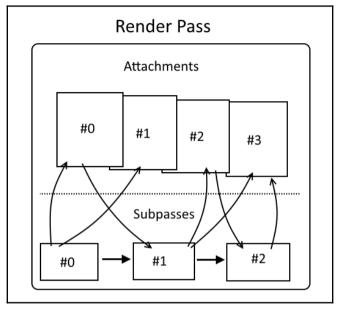

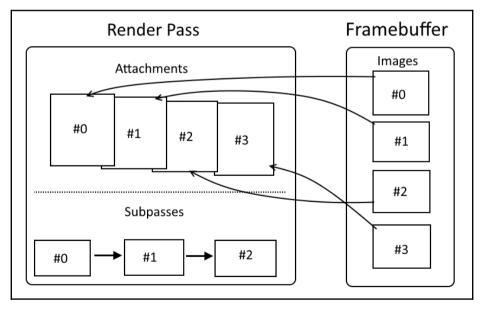

## **Chapter 7: Shaders**

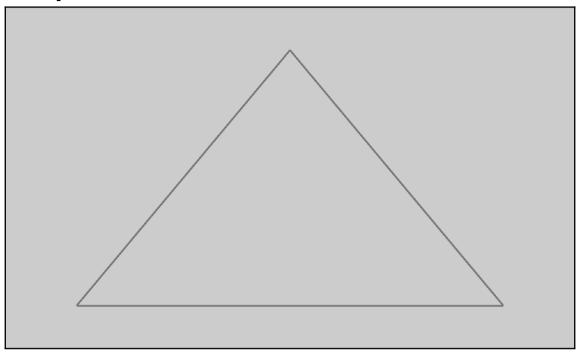

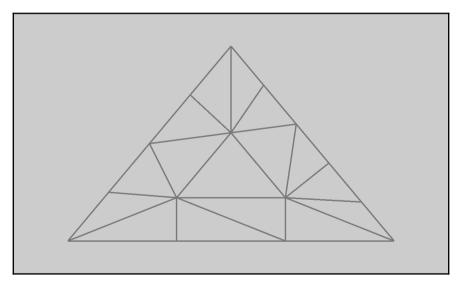

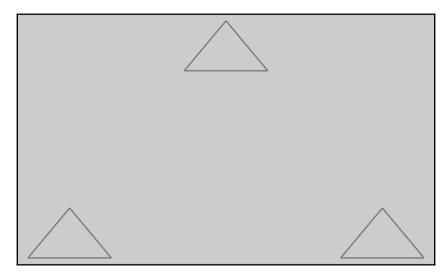

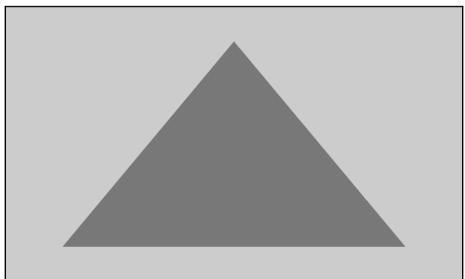

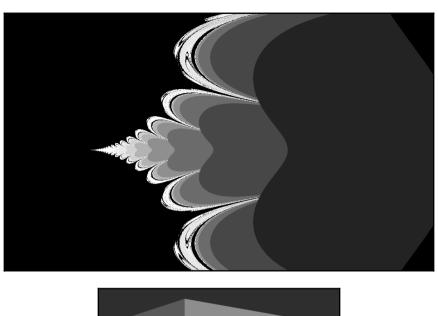

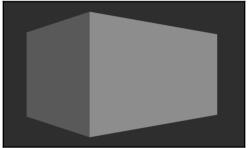

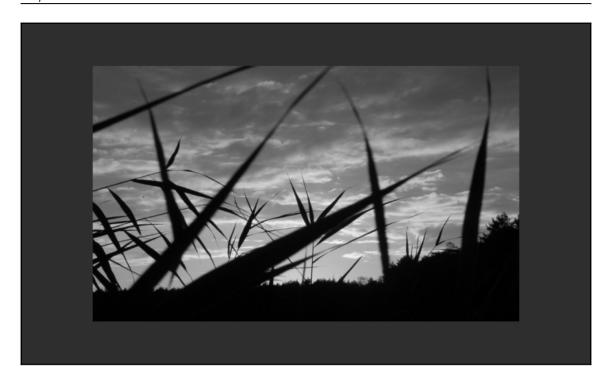

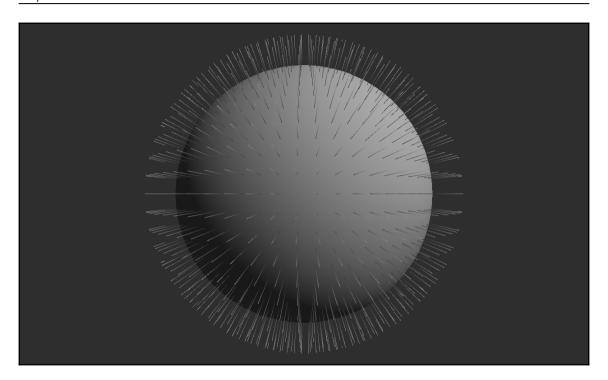

#### **Chapter 8: Graphics and Compute Pipelines**

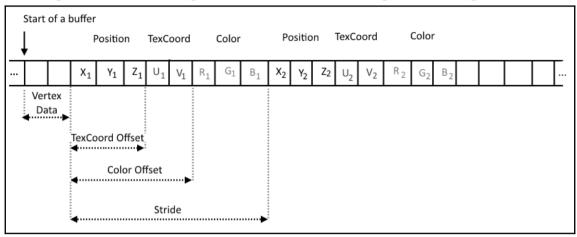

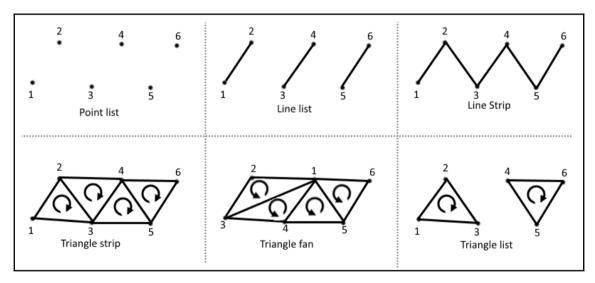

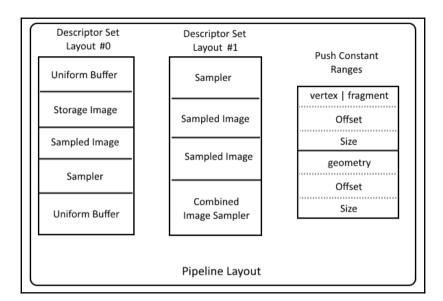

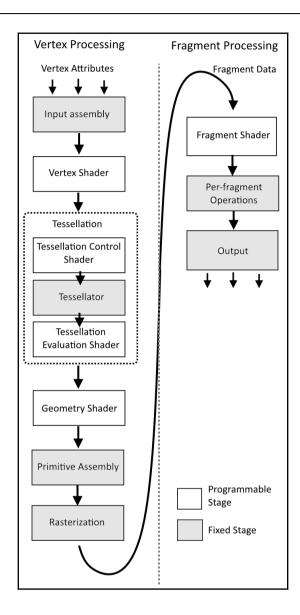

## **Chapter 9: Command Recording and Drawing**

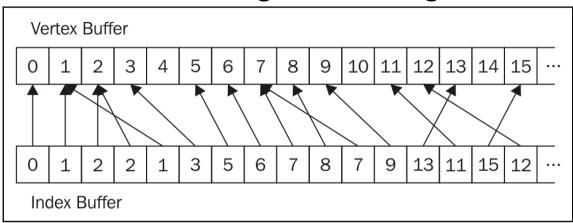

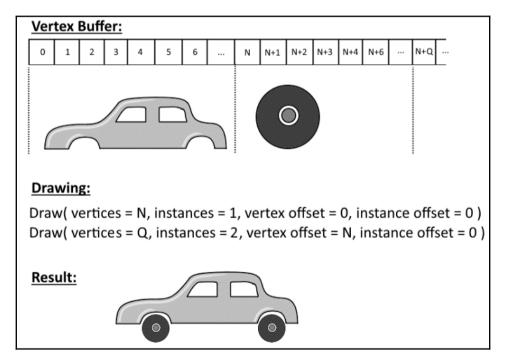

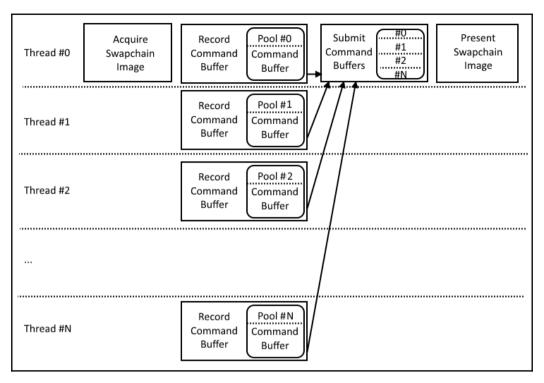

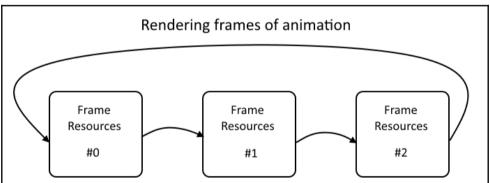

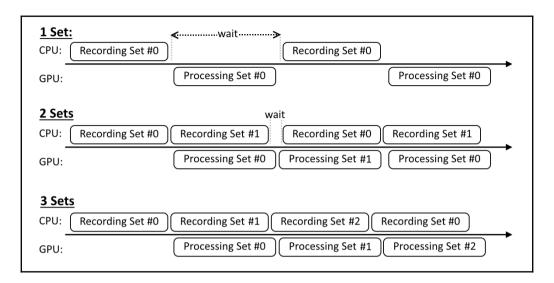

#### **Chapter 10: Helper Recipes**

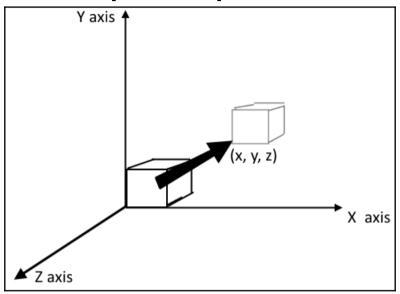

$$\begin{bmatrix}
1 & 0 & 0 & x \\
0 & 1 & 0 & y \\
0 & 0 & 1 & z \\
0 & 0 & 0 & 1
\end{bmatrix}$$

$$\begin{bmatrix} R_{xx} & R_{yx} & R_{zx} & 0 \\ R_{xy} & R_{yy} & R_{zy} & 0 \\ R_{xz} & R_{yz} & R_{zz} & 0 \\ 0 & 0 & 0 & 1 \end{bmatrix}$$

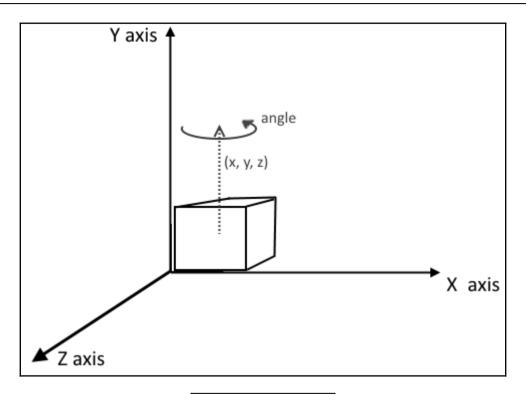

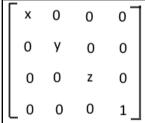

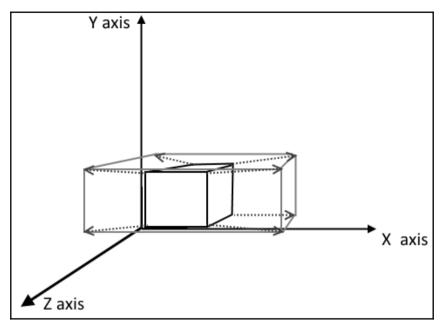

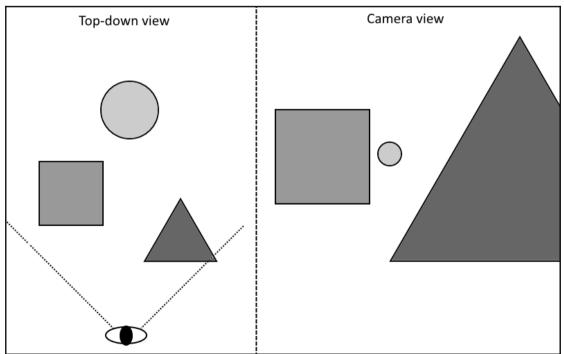

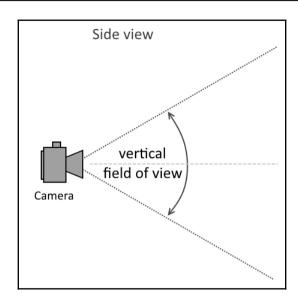

## **Chapter 11: Lighting**

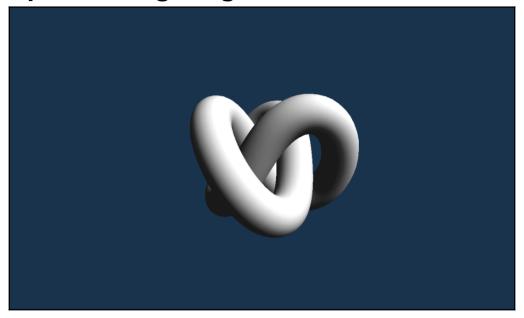

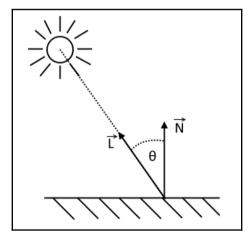

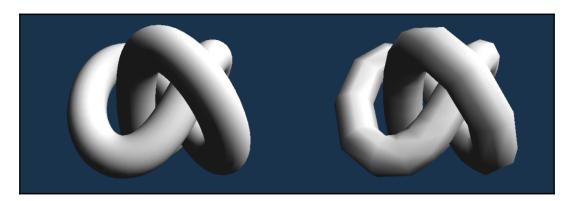

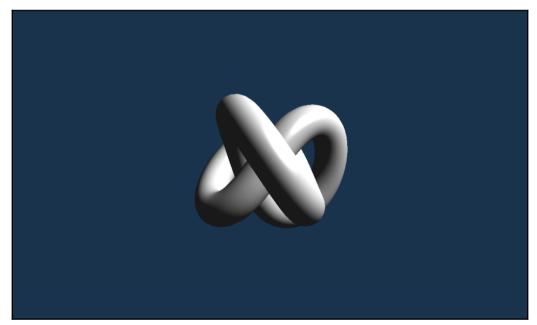

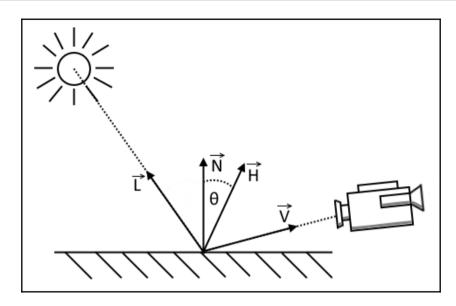

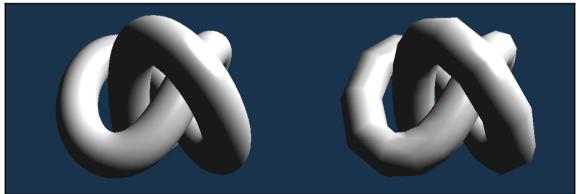

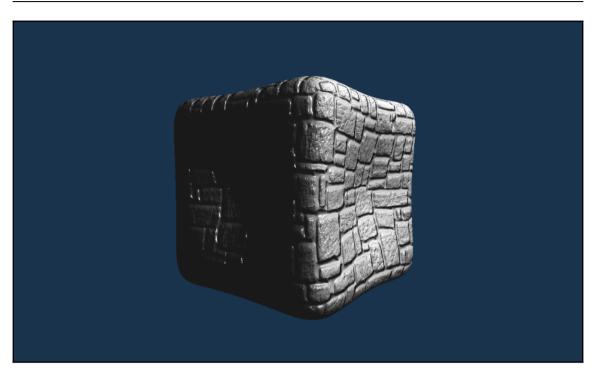

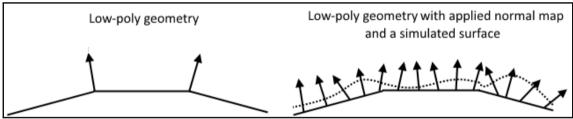

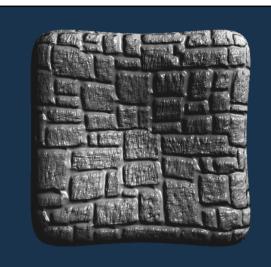

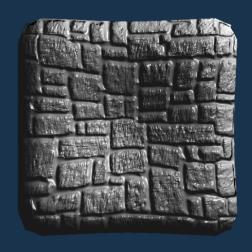

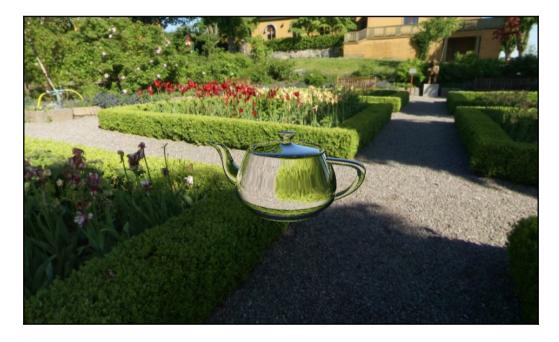

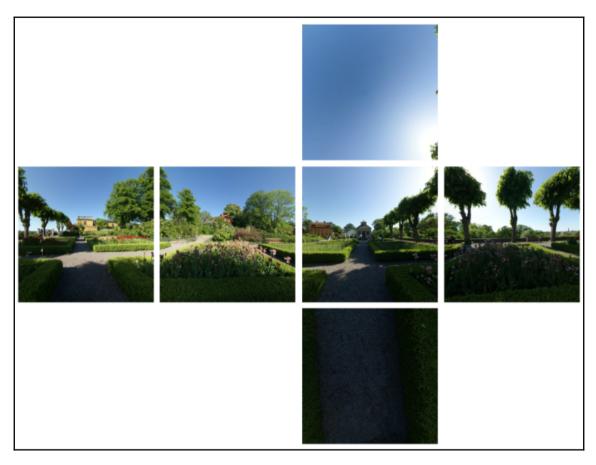

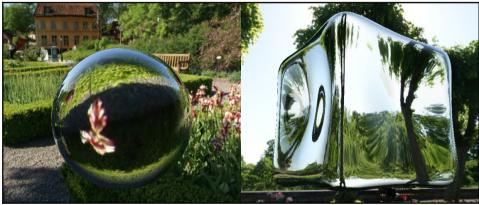

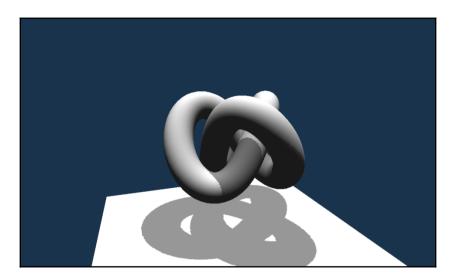

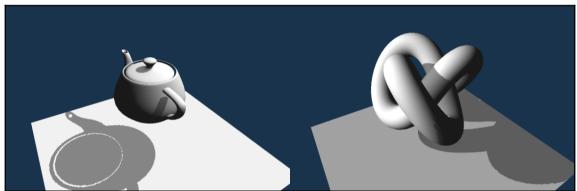

## **Advanced Rendering Techniques**

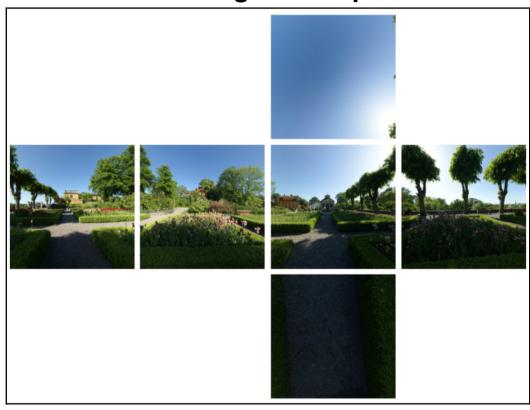

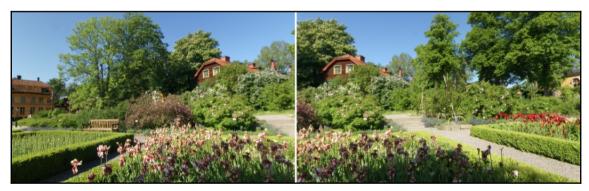

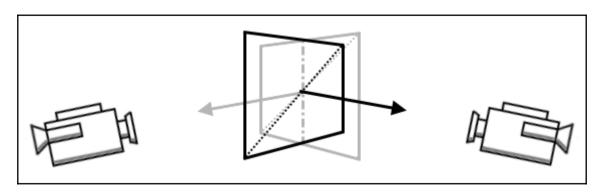

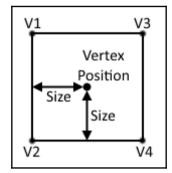

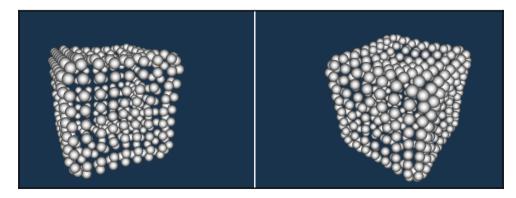

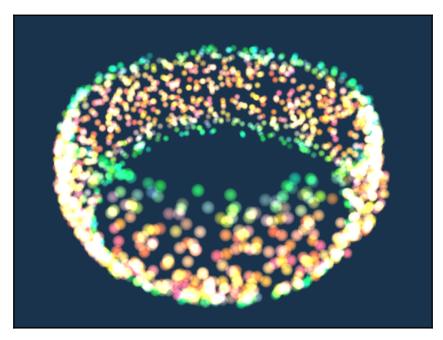

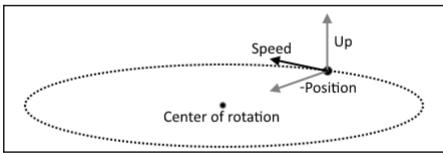

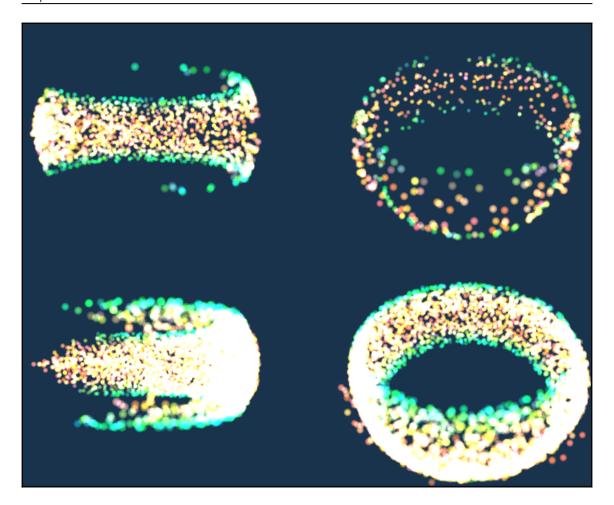

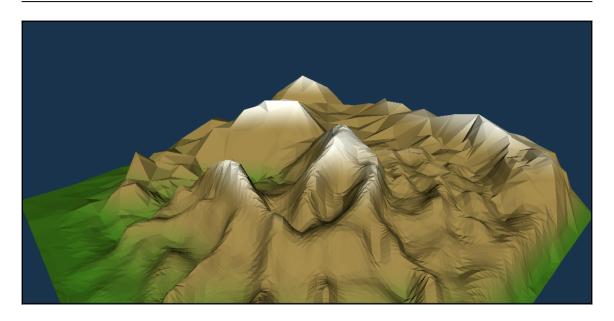

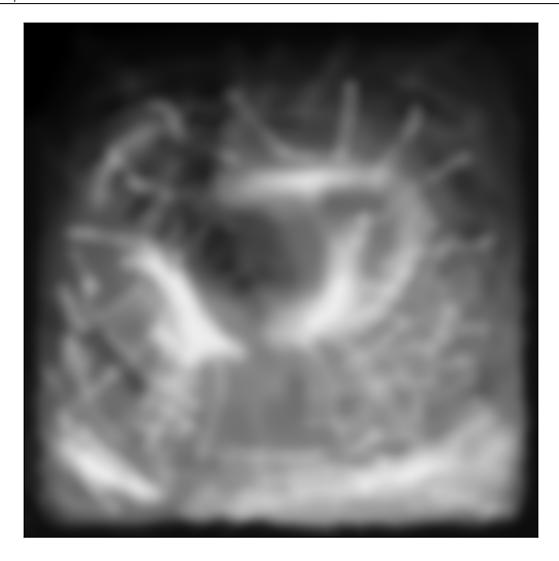

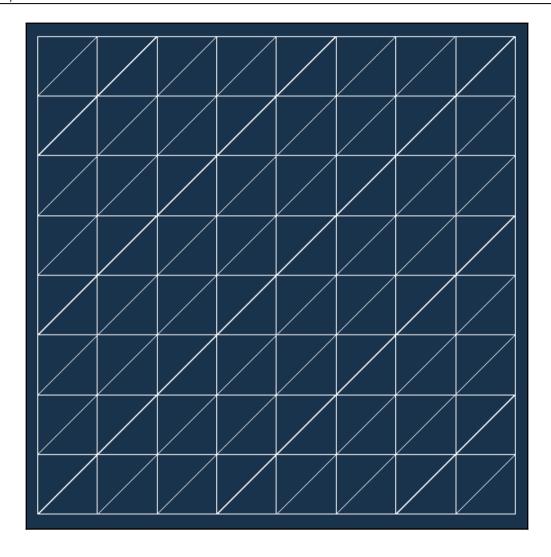

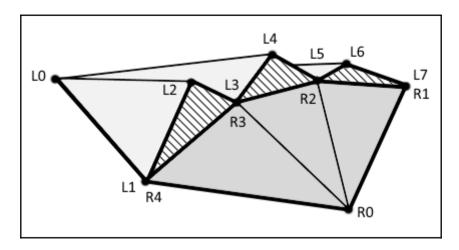

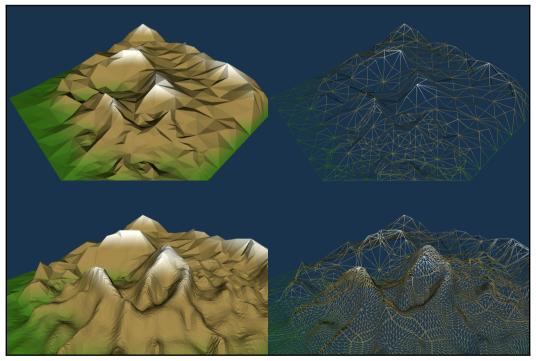

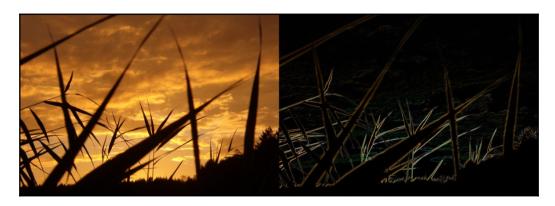

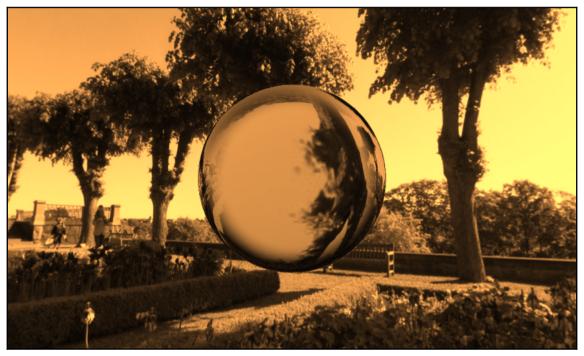

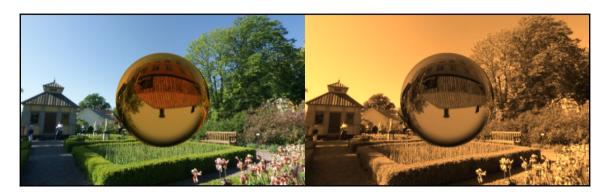

## **Chapter 12: Advanced Rendering Techniques**

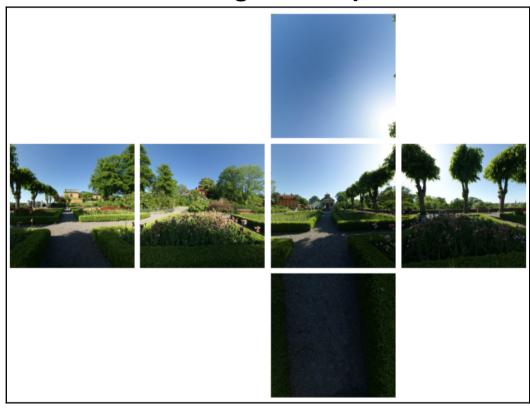

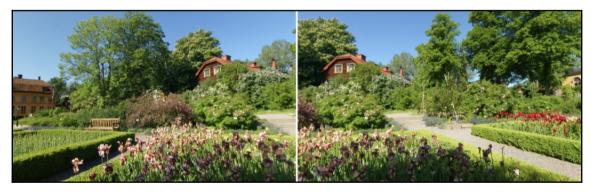

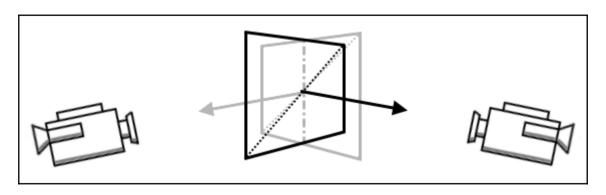

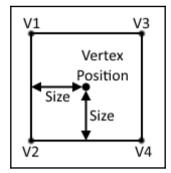

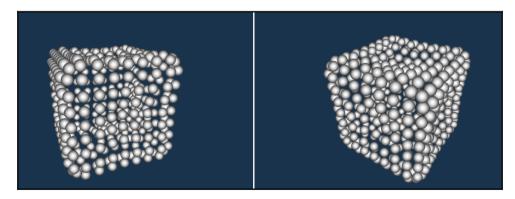

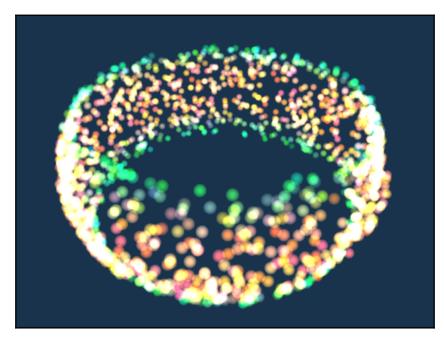

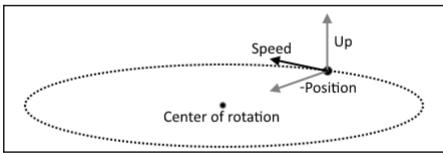

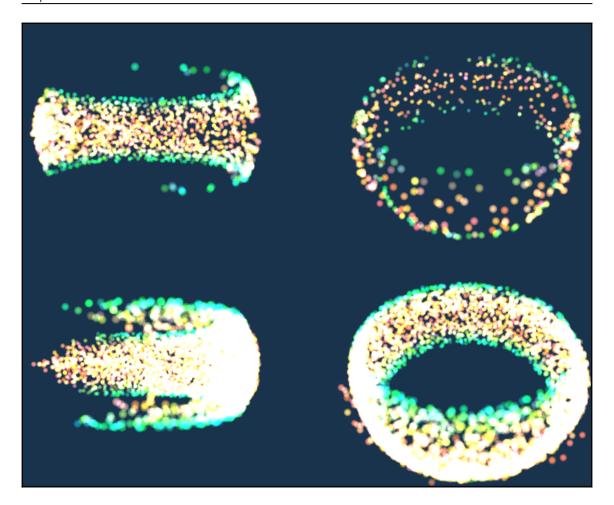

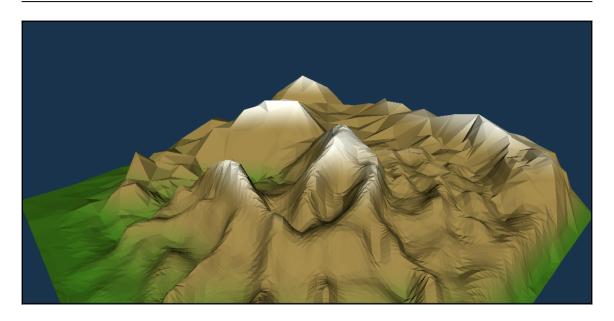

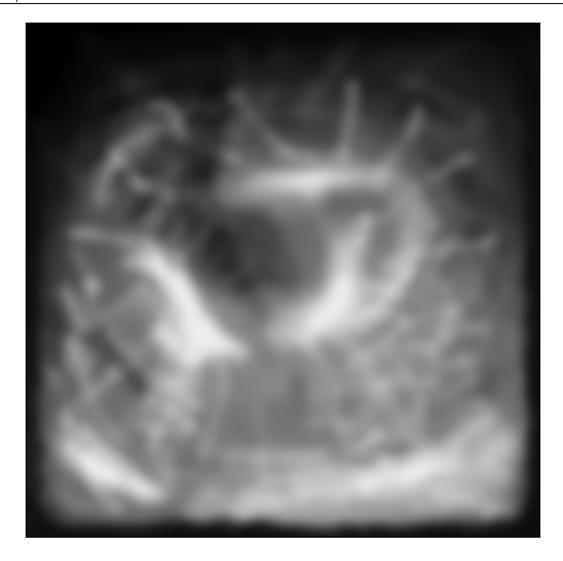

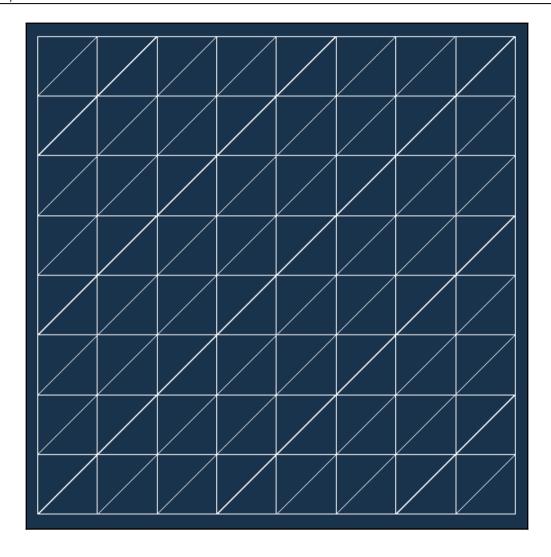

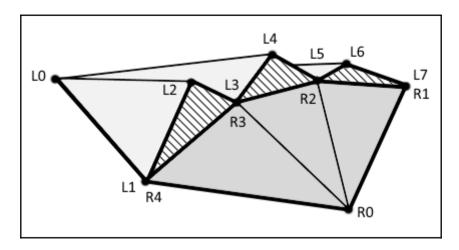

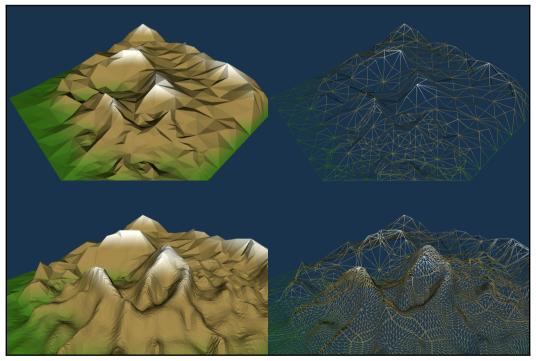

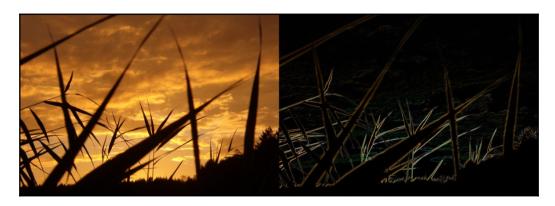

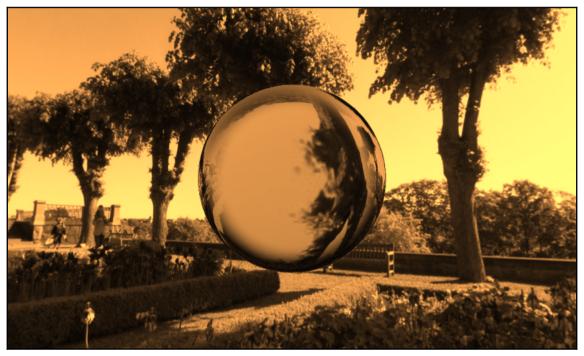

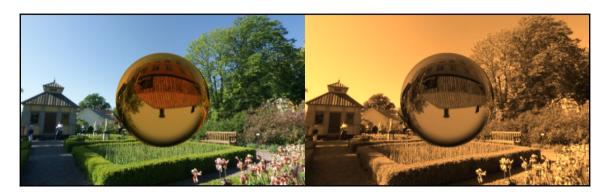